## **ФОНД ОЦЕНОЧНЫХ СРЕДСТВ**

#### **по учебной дисциплине**

## **ОП.04 Информационные технологии в профессиональной деятельности** для специальности

## **[38.02.07](https://login.consultant.ru/link/?req=doc&base=LAW&n=460964&dst=101146) Банковское дело**

квалификация: **специалист банковского дела**

 ДОКУМЕНТ ПОДПИСАН ЭЛЕКТРОННОЙ ПОДПИСЬЮ

Сертификат: 01EB91710023B0C5B64D74F7781AC11FE2 Владелец: МАНЮШИС АЛЬГИРДАС ЮОЗО Действителен: с 16.06.2023 до 16.09.2024

**Москва 2024** 

Фонд оценочных средств учебной дисциплины рассмотрен на заседании предметной (цикловой) комиссии преподавателей социально-гуманитарного цикла

Фонд оценочных средств учебной дисциплины разработан на основе федерального государственного образовательного стандарта среднего профессионального образования (далее – ФГОС СПО) по специальности [38.02.07](https://login.consultant.ru/link/?req=doc&base=LAW&n=460964&dst=101146) Банковское дело, утвержденного приказом Министерства просвещения Российской Федерации от 14.11.2023 г. N 856 (зарегистрирован Министерством юстиции РФ 15.12.2023 г. N 76429) и с учетом Примерной основной образовательной программы по специальности 38.02.07 Банковское дело.

Внутренняя экспертиза: Заведующая УМУ Заметта Д.Н.

# ПАСПОРТ

## - ФОНДА ОЦЕНОЧНЫХ СРЕДСТВ<br>по учебной дисциплине ОП.04 Информационные технологии в профессиональной деятельности

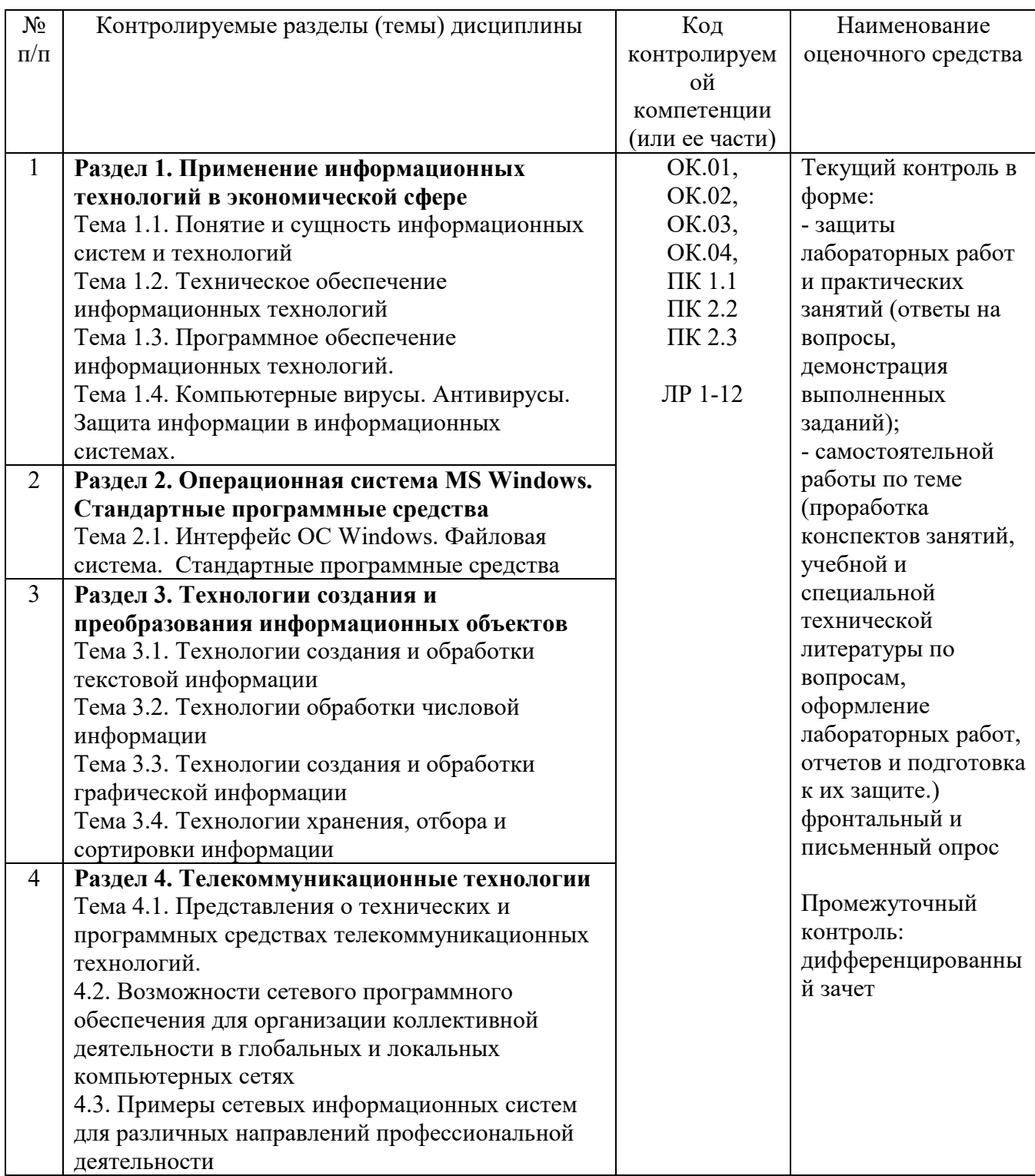

## 2. Планируемые результаты освоения дисциплины

Код контролируемой компетенции (или ее части): ОК.01, ОК.02, ОК.03, ОК.04, ПК 1.1 ПК 2.2 ПК 2.3

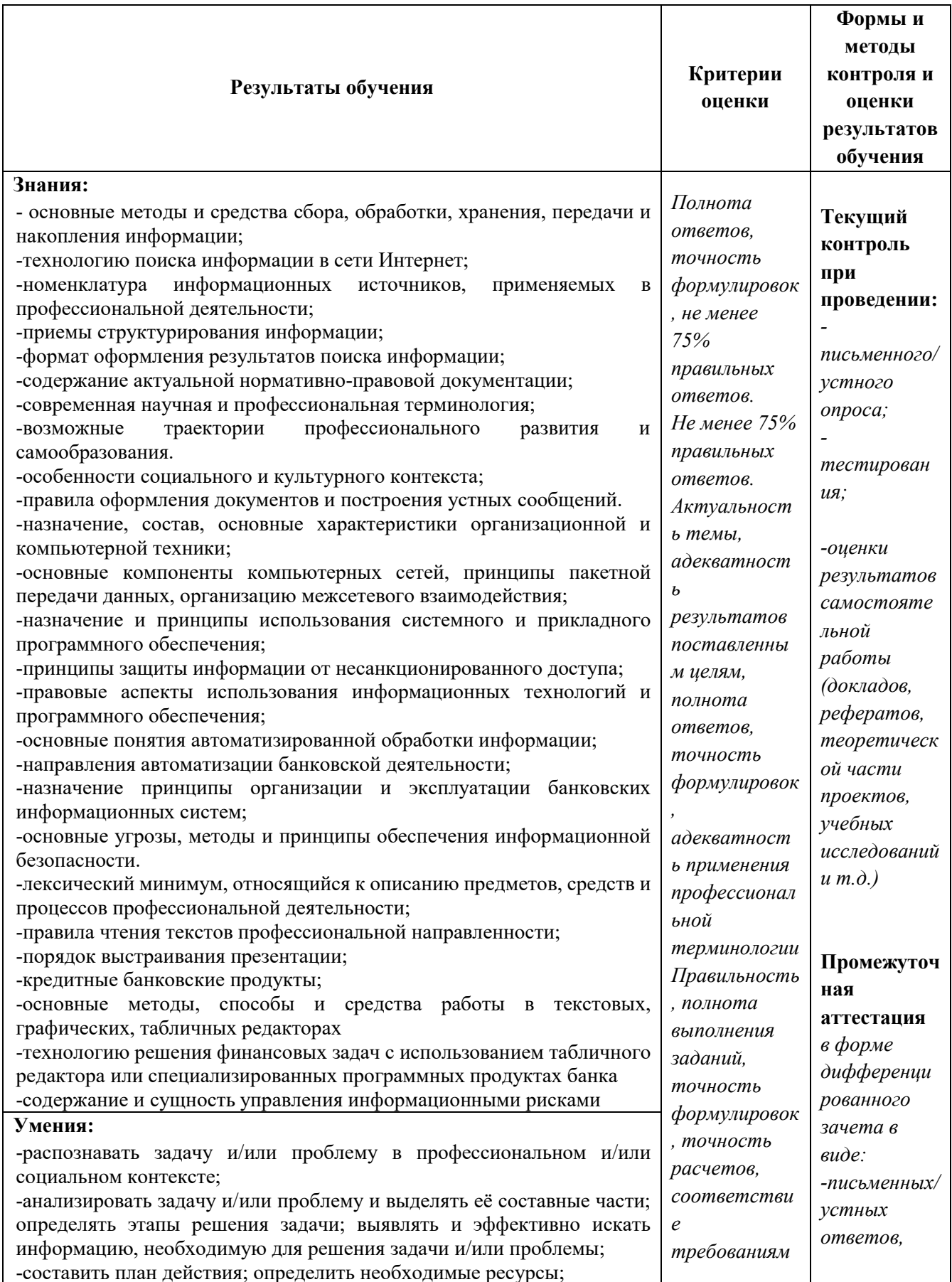

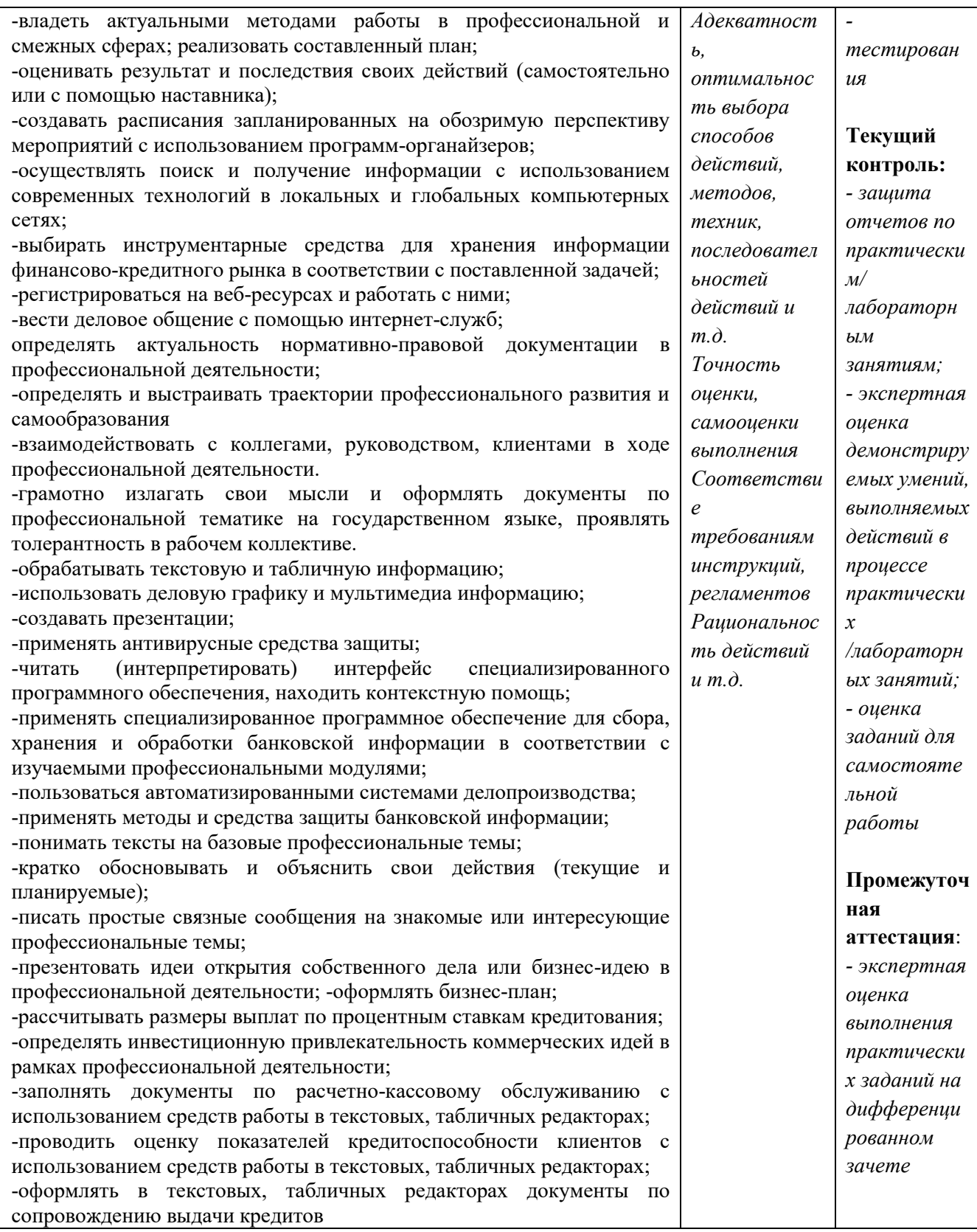

В соответствии с Программой воспитания обучающихся, способствующей развитию личностных результатов ЛР 1-12, оценка личностных результатов может быть произведена с применением следующих форм оценивания:

− персонифицированная (демонстрирующая достижения конкретного обучающегося);

− неперсонифицированная (характеризующая достижения в учебной группе, у конкретного педагогического работника, в образовательной организации в целом);

- − качественная (измеренная в номинативной шкале: есть/нет);
- − количественная (измеренная, например, в ранговой шкале: больше/меньше);

− интегральная (оцененная с помощью комплексных тестов, портфолио, выставок, презентаций);

− дифференцированная (оценка отдельных аспектов развития).

При этом могут предусматриваться следующие методы оценивания:

- − наблюдение;
- − портфолио;
- − экспертная оценка;
- − стандартизованные опросники;
- − проективные методы;
- − самооценка;

анализ продуктов деятельности (проектов, практических, творческих работ).

### **ТИПОВЫЕ ЗАДАНИЯ**

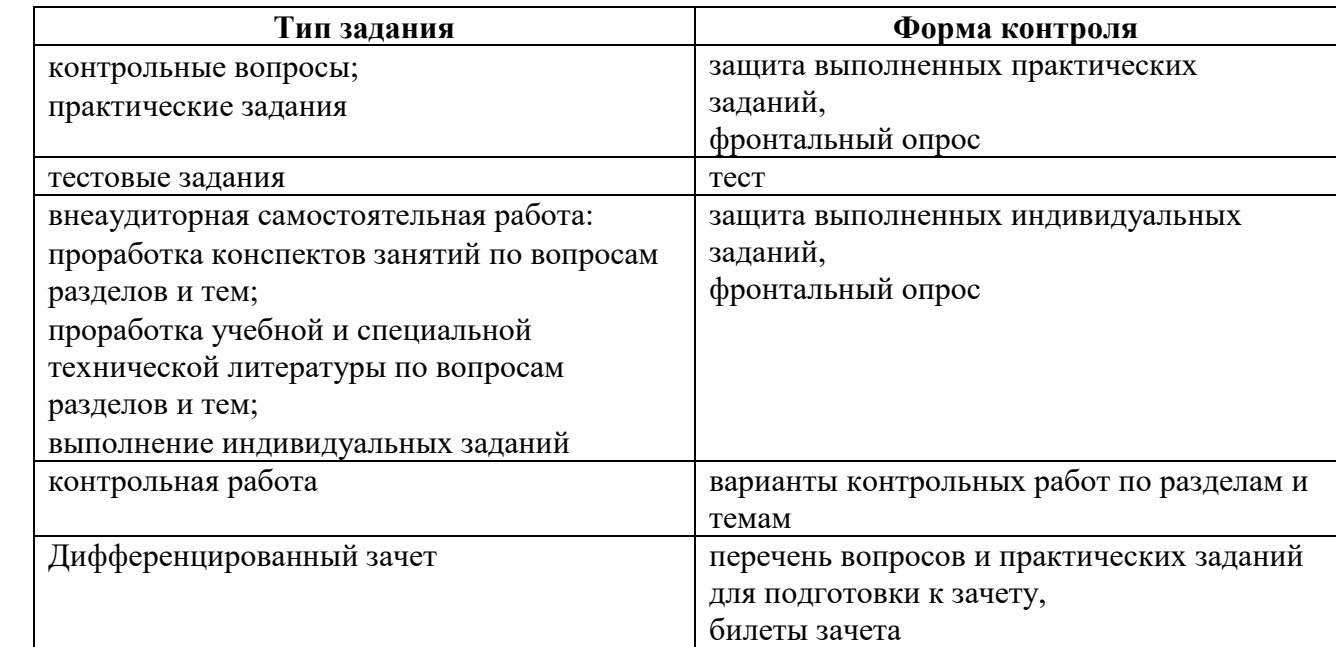

## **ВОПРОСЫ ДЛЯ ПОДГОТОВКИ К ДИФФЕРЕНЦИРОВАНОМУ ЗАЧЕТУ**

**1.** Основные понятия и терминология информационных технологий, их принципы. Классификация информационных технологий, используемых методов, их свойства.

**2.** Компьютерные технологии: сферы применения, возможности, ограничения.

**3.** Электронные коммуникации в профессиональной деятельности.

**4.** Глобальные сети и программные средства поддержки. Сетевые службы. Теоретические основы Интернета.

**5.** Интернет. Технические и программные средства необходимы для доступа в Интернет.

**6.** Поиск в сети Интернет. Возможности и основные характеристики поисковых систем.

**7.** Адреса, услуги в сети Интернет. Способы подключения к сети Интернет.

**8.** Выделение в общее пользование папки или принтера. Коллективное использование ресурсов локальной сети.

**9.** Порядок и правила обработки электронной почты. Требования, предъявляемые к документам, передаваемым по электронной почте.

**10.** Электронный документ. Способы создания электронного документа и его использование. Возможности коллективной работы с документами.

**11.** Программное обеспечение для работы с электронными страницами.

**12.** Шифрование электронных документов.

**13.** Способы защиты экономической информации. Персональная защита информации на рабочем месте специалиста.

**14.** Защита от компьютерных вирусов.

**15.** Используемые в настоящее время пакеты прикладных программ, общие для всех отраслей. Ориентация пакетов прикладных программ в зависимости от отраслей и сфер деятельности

**16.** Шаблон и стиль в документах Microsoft Office.

**17.** Возможности коллективной работы с документами в текстовом процессоре MS Word.

**18.** Основные возможности и приемы работы в MS Power Point. Основные понятия, используемые в системе подготовки презентаций.

**19.** Системы электронных таблиц. Финансовый анализ и планирование работ средствами Microsoft Excel.

**20.** Встроенные функции. Порядок записи функций в системе электронных таблиц.

**21.** Методы анализа финансово-экономического состояния предприятия, особенности реализации в системе электронных таблиц.

**22.** Оптимальные и критические значения показателей, оценка состояния предприятия по результатам анализа.

**23.** Возможности коллективной работы с документами в табличном процессоре MS Excel.

**24.** Системы управления базами данных. Назначение и возможности СУБД Microsoft Access.

**25.** Объекты баз данных. Типы данных. Свойства полей таблицы. Назначение схемы данных. Использование конструктора форм в Microsoft Access.

**26.** Понятие запроса в Microsoft Access. Создание запросов с различным типом действий.

**27.** Общая характеристика систем автоматизации профессиональной деятельности (типа АРМ), их возможности и ограничения. Примеры существующих систем.

**28.** Система Project-Expert. Ее назначение и возможности.

**29.** Справочно-правовые системы. КонсультантПлюс.

**30.** Системы автоматизации банковской деятельности.

**31.** 1С: Бухгалтерия.

**32.** Автоматизированные системы делопроизводства.

**33.** 1С: Документооборот.

## Практические задания:

1. Опишите порядок подключения к другому компьютеру сети. Как подключить и использовать сетевой принтер?

2. Создайте в текстовом редакторе MS Word документ, скопируйте в него встроенную справку по любому разделу, сохраните документ под именем «Версия 1». Внесите в текст изменения в режиме записей исправлений, сохраните результат под именем «Версия 2». Как можно распечатать документ вместе с исправлениями?

3. Создайте шаблон в Microsoft Word для заполнения визитной карточки и слелайте по нему визитку для конкретного лица.

4. Создайте два документа в Microsoft Word и произведите их слияние.

5. В предложенной базе данных MS Access установить ключевые поля и связать таблицы, обеспечив целостность данных.

6. В базе данных MS Access создать формы к предложенным таблицам и создать одну форму с подчинением.

7. Создать запрос на обновление предложенной таблицы «Сотрудники», увеличивающий зарплату на 20% всем, у кого она меньше 10000 рублей.

8. Создать запрос на удаление из предложенной таблицы «Клиенты» всех, у кого имеется залолженность по оплате.

9. Создайте презентацию из 5-6 слайдов «Услуги банка» (произвольно).

10. С помощью российской поисковой системы найдите таблицу с курсами валют, установленных Банком России, скопируйте ее к себе на компьютер и сохраните.

11. Составьте расписание рабочего дня специалиста в MS Outlook с указанием задач, контактов, сроков, отражением их на графике, оповещением о наступившем сроке выполнения задач. Передайте почтовое сообщение с прикрепленным к нему файлом.

12. Создать два специальных почтовых адреса: один - список рассылки сообщений; другой автомат, отвечающий на кажлое письмо.

13. Создайте структуру «Избранного» следующего вида:

Папка «Университеты» (содержит 3-4 ссылки на сайты университетов);

Папка «Компании» (содержит 2-3 ссылки на сайты компаний)

Папка «Москва» (ярлыки страниц муниципальных образований города)

14. Создайте на компьютере папку с документами. Разделите доступ к этой папке. Ограничьте доступ к ней с помощью пароля.

15. Средствами программы Publisher создать рекламный буклет «Услуги банка» (банк выбирается любой)

16. Средствами текстового процессора создать шаблон финансового документа.

17. Ввести в 1С: Бухгалтерия проводку на основании имеющего платежного поручения.

18. Создать в 1С: Бухгалтерия многоуровневый справочник по образцу.

19. С помощью КонсультантПлюс определите, какая административная ответственность наступает в случае продажи товара без выдачи кассового чека (без применения контрольнокассовой машины).

20. С помощью КонсультантПлюс определить: Какова норма оплаты суточных при командировках в России на сегодняшний день, какой документ устанавливает данные нормы.

## **Критерии оценивания практической работы.**

**«5¬ (отлично)** – составлен правильный алгоритм решения задачи, в логическом рассуждении, в выборе нормативных источников и решении нет ошибок, получен верный ответ, задача решена рациональным способом.

**«4¬ (хорошо)** – составлен правильный алгоритм решения задачи, в логическом рассуждении и решении нет существенных ошибок; правильно сделан выбор нормативных источников; есть объяснение решения, но задача решена нерациональным способом или допущено не более двух несущественных ошибок, получен верный ответ.

**«3¬ (удовлетворительно)** – задание выполнено, в логическом рассуждении нет существенных ошибок, но допущены существенные ошибки в выборе нормативных источников; задача решена не полностью или в общем виде.

**«2¬ (неудовлетворительно)** – задача решена неправильно.

## **БИЛЕТЫ К ДИФФЕРЕНЦИРОВАННОМУ ЗАЧЕТУ**

## **БИЛЕТ 1**

1. Основные понятия и терминология информационных технологий, их принципы. Классификация информационных технологий, используемых методов, их свойства.

2. Автоматизированные системы делопроизводства.

## *Задание*

С помощью российской поисковой системы найдите таблицу с курсами валют, установленных Банком России, сохраните отдельным документом.

## **БИЛЕТ 2**

1. Журналы документов, их обозначения в программе.

2. Назначение плана счетов и его редактирование.

## *Задание*

Создать два специальных почтовых адреса: один – список рассылки сообщений; другой – автомат, отвечающий на каждое письмо.

### **БИЛЕТ 3**

1. Современный рынок справочно - правовых информационных систем, критерий оптимального выбора правовой информационной системы.

2. Учет кассовых операций и операций по расчетному счету.

## *Задание*

Создайте структуру «Избранного» следующего вида:

Папка «Университеты» (содержит 3-4 ссылки на сайты университетов);

Папка «Компании» (содержит 2-3 ссылки на сайты компаний);

Папка «Москва» (ярлыки страниц муниципальных образований города).

## **БИЛЕТ 4**

1. Система Консультант Плюс. Назначение, функции, основные операции с документами.

2. Основные приемы оптимизации в MS Excel.

## *Задание*

Найти документы, кроме недействующих редакций и утративших силу, посвященные льготам для ветеранов труда.

## **БИЛЕТ 5**

1. Типовые операции. Макроязык записи шаблона типовой операции.

2. Интернет. Технические и программные средства необходимы для доступа в Интернет.

## *Задание*

Выполнить резервное копирование и восстановление данных информационной базы в 1С:Предприятие.

## **БИЛЕТ 6**

1. Основные сведения о MS Excel. Основные приемы ввода данных.

2. Глобальные сети и программные средства поддержки. Сетевые службы. Теоретические основы Интернета.

## *Задание*

Найти и получить список документов, освещающие деятельность нотариата, принятых за последний год.

## **БИЛЕТ 7**

1. Многослойная модель OSI.

2. Первичные бухгалтерские документы.

## *Задание*

Составьте расписание рабочего дня специалиста в MS Outlook с указанием задач, контактов, сроков, отражением их на графике, оповещением о наступившем сроке выполнения задач. Передайте почтовое сообщение с прикрепленным к нему файлом.

## **БИЛЕТ 8**

1. Основные приемы оптимизации в MS Excel.

2. Просмотр проводок, введенных вручную.

## *Задание*

Создать в 1С:Предприятие документ по образцу, заполнить, провести и подготовить к печати.

## **БИЛЕТ 9**

1. Классификация счетов бухгалтерского учета.

2. Виды хозяйственного учета.

## *Задание*

Найти и получить список всех редакций бюджетного кодекса РФ.

## **БИЛЕТ 10**

1. Формирование себестоимости готовой продукции в процессе производства.

2. Учет заработной платы.

## *Задание*

Оформить в 1С: Предприятие платежное поручение по оплате поставщику ООО «Прогресс» на сумму 67 200 р. (перечислено с расчетного счета).

## **БИЛЕТ 11**

1. Электронные коммуникации в профессиональной деятельности.

2. Защита от компьютерных вирусов.

## *Задание*

Фирма поместила в банк 45000\$ на 6 лет под 10,5% годовых. Какая сумма окажется на счете, если проценты начисляются ежегодно? Какую сумму надо поместить на тех же условиях, чтобы получить через 6 лет 250000\$?

## **БИЛЕТ 12**

1. Используемые в настоящее время пакеты прикладных программ, общие для всех отраслей. Ориентация пакетов прикладных программ в зависимости от отраслей и сфер деятельности.

2. Синтетический и аналитический учет. Количественный учет. Учет основных средств.

### *Задание*

Создать в 1С:Предприятие документ по образцу, заполнить, провести и подготовить к печати.

## **БИЛЕТ 13**

1. Режимы функционирования системы 1С: Предприятие.

2. Определение процентов по вкладам.

### *Задание*

Ввести в 1С:Бухгалтерия проводку на основании имеющего платежного поручения. Сформировать оборотно-сальдовую ведомость за 4 кв. предыдущего года.

### **БИЛЕТ 14**

1. Назначение справочников.

2. Электронный документ. Способы создания электронного документа и его использование. Возможности коллективной работы с документами.

## *Задание*

Ввести в 1С:Предприятие проводку на основании имеющего платежного поручения.

## **БИЛЕТ 15**

1. Адреса, услуги в сети Интернет. Способы подключения к сети Интернет.

2. Понятие формулы в MS Excel. Относительные и абсолютные ссылки.

## *Задание*

Создать два специальных почтовых адреса: один – список рассылки сообщений; другой – автомат, отвечающий на каждое письмо.

#### **БИЛЕТ 16**

1. Типовые операции. Макроязык записи шаблона типовой операции.

2. Учет кассовых операций и операций по расчетному счету.

#### *Задание*

Найти документы, кроме не вступивших в силу и утративших силу, в которых говорится о тарифных ставках на газ для населения.

#### **БИЛЕТ 17**

1. Классификация бухгалтерских программ.

2. Ввод и контроль вступительного баланса

#### *Задание*

Найти документы по вопросам по вопросам строительства, кроме тех, которые посвящены лицензированию строительной деятельности.

#### **БИЛЕТ 18**

1. Основные приемы создания диаграмм в MS Excel.

2. Система Консультант Плюс. Назначение, функции, основные операции с документами.

#### *Задание*

Ввести в 1С: Бухгалтерия проводку на основании имеющего платежного поручения.

#### **МЕТОДИЧЕСКИЕ МАТЕРИАЛЫ, ОПРЕДЕЛЯЮЩИЕ ПРОЦЕДУРЫ ОЦЕНИВАНИЯ ЗНАНИЙ, УМЕНИЙ, НАВЫКОВ**

Процедура проведения оценочных мероприятий для студентов очной формы обучения имеет следующие формы контроля качества подготовки:

 текущий (осуществление контроля за всеми видами аудиторной и внеаудиторной деятельности студента с целью получения первичной информации о ходе усвоения отдельных элементов содержания дисциплины);

 промежуточный (оценивается уровень и качество подготовки по конкретным разделам дисциплины).

Текущий контроль успеваемости предусматривает оценивание хода освоения дисциплин, промежуточная аттестация обучающихся - оценивание результатов обучения по дисциплине.

Проработка конспекта лекций и учебной литературы осуществляется студентами в течение всего семестра, после изучения новой темы. Текущая аттестация в виде контрольных опросов, защиты выполненных практических заданий, и промежуточная аттестация в виде дифференцированного зачета.

Студентам, пропускающим занятия, необходимо проработать конспект пропущенного занятия, с последующим собеседованием по теме занятия, выполнить дополнительные задания.

Зачет является заключительным этапом процесса формирования компетенций студента при изучении дисциплины и имеет целью проверку и оценку знаний студентов по теории и применению полученных знаний, умений и навыков.

Дифференцированный зачет проводится по расписанию, сформированному учебным отделом, в сроки, предусмотренные календарным графиком учебного процесса. Расписание промежуточного контроля доводится до сведения студентов не менее чем за две недели до начала экзаменационной сессии.

Дифференцированный зачет принимается преподавателем, ведущим лекционные занятия. Зачет проводится только при предъявлении студентом зачетной книжки и при условии выполнения всех контрольных мероприятий, предусмотренных учебным планом и рабочей программой по изучаемой дисциплине (сведения фиксируются допуском в электронной ведомости).

Студентам на диф.зачете предоставляется право выбрать один из билетов. Время подготовки к ответу составляет 20 минут**.** По истечении установленного времени студент должен ответить на вопросы экзаменационного билета в изучении проблемы; иметь способность к интеграции знаний по проблеме, структурированию ответа, анализу существующих позиций в теории и практике; способен к адаптации знаний к условиям конкретной ситуации. В течение семестра работал последовательно, готовился к практическим занятиям систематически, задания выполнял.

При оценке ответа студента на вопрос билета преподаватель руководствуется следующими критериями:

- полнота и правильность ответа;
- степень осознанности, понимания изученного;
- языковое оформление ответа.

**Отметка «отлично»** ставится, если студент полно излагает изученный материал, обнаруживает понимание специфики вопроса, дает правильное определение основных понятий; обнаруживает понимание материала, может обосновать свои суждения, применить знания на практике, привести необходимые примеры, самостоятельно составленные; показывает высокий уровень сформированности профессиональных компетенций. Ответ не содержит фактические ошибки.

**Оценка «хорошо»** ставится за правильное и глубокое усвоение программного материала, однако в ответе допускаются неточности и незначительные ошибки, как в содержании, так и форме построения ответа.

**Оценка «удовлетворительно»** свидетельствует о том, что студент знает основные, существенные положения учебного материала, но не умеет их разъяснять, допускает отдельные ошибки и неточности в содержании знаний и форме построения ответа.

**Оценка «неудовлетворительно»** ставится, если студент обнаруживает незнание большей части материала, неверно отвечает на вопрос, дает ответ, который содержательно не соотносится с поставленной задачей, допускает ошибки в формулировке определений и правил, искажающие их смысл, беспорядочно излагает материал.

#### *Вариант 1*

#### *(КонсультантПлюс)*

#### *Задача*

Найти действующую редакцию Водного кодекса РФ, в тексте при помощи контекстного поиска найти определения следующих понятий: *акватория*; *дренажные воды* и отметить их закладками.

#### *(Excel)*

#### *Задача 1*

На предприятии работники имеют следующие оклады: начальник отдела — 1000 р., инженер 1 кат. — 860 руб., инженер — 687 руб., техник — 315 руб., лаборант — 224 руб. Все работники получают надбавку 10% от оклада за вредный характер работы.

Со всех работников удерживают 12 % подоходный налог. Удержания производятся от начислений. Рассчитать суммы к получению каждой категории работников по месяцам.

#### *Задача 2*

Пусть имеется возможность инвестировать средства в течение пяти лет ежегодно по 100 тысяч рублей под 15 % годовых. Какая сумма окажется на счете в конце пятого года, если выплаты производить в начале года? В конце года? (Ответ:775 373, 84 р.)

#### *(Access)*

#### *Задача*

*Создать БД содержащую следующие таблицы:*

*таблица-объекта СОТРУДНИК:* 

идентификационный код Идент код (10 символов - тип текстовый);

фамилия Фамилия (20 символов - тип текстовый);

имя Имя (15 символов - тип текстовый);

отчество Отчество (15 символов - тип текстовый);

дата рождения Дата рожд (поле типа дата);

образование Образов (15 символов - тип текстовый);

должность Должн (15 символов - тип Мастер подстановок);

стаж работы Стаж работы (длинное целое - тип числовой);

дата зачисления на работу Дата зач (поле типа дата/время);

телефон Тел (8 символов - тип текстовый);

домашний адрес Адрес (поле-МЕМО).

*таблица-объекта ШТАТНОЕ РАСПИСАНИЕ:* 

№ п/п НПП (длинное целое - тип числовой);

название подразделения Назв подр (30 символов - тип текстовый);

должность Должн (15 символов - тип текстовый);

количество штатных единиц Кол ед (длинное целое - тип числовой);

должностной оклад Оклад (длинное целое - тип числовой);

 $-$ фонд заработной платы за месяц ФЗПМ (длинное целое - тип числовой);

фонд заработной платы на год ФЗПГ (длинное целое - тип числовой);

Создать запрос на обновление предложенной таблицы «Сотрудники», увеличивающий зарплату на 20% всем, у кого она меньше 10000 рублей.

## *Вариант 2*

#### *(КонсультантПлюс)*

#### *Задача*

Найти и получить список: документов, зарегистрированные в Минюсте во втором полугодии 2010 года.

## *(Excel)*

Покупатели магазина пользуются 10% скидкой, если стоимость покупки превышает k рублей. Составить ведомость учитывающую, скидки и содержащую сведения: покупатель, количество наименований купленных товаров, стоимость покупки с учетом скидки.

#### *Задача 2*

*Задача 1*

Фирма поместила в банк 45000\$ на 6 лет под 10,5% годовых. Какая сумма окажется на счете, если проценты начисляются ежегодно? Какую сумму надо поместить на тех же условиях, чтобы получить через 6 лет 250000\$?

## *(Access)*

#### *Задача*

Создать таблицу «Книжный магазин»

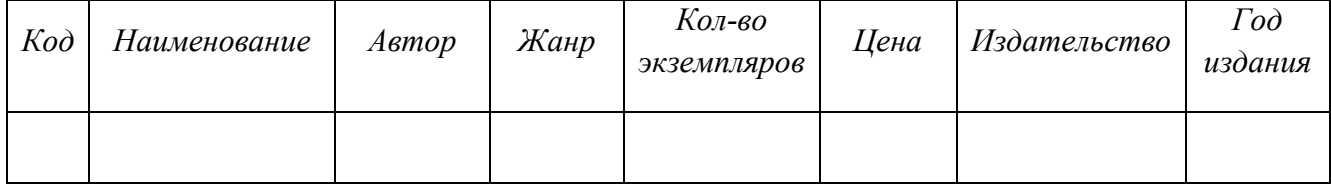

#### и таблицу «Издательство»

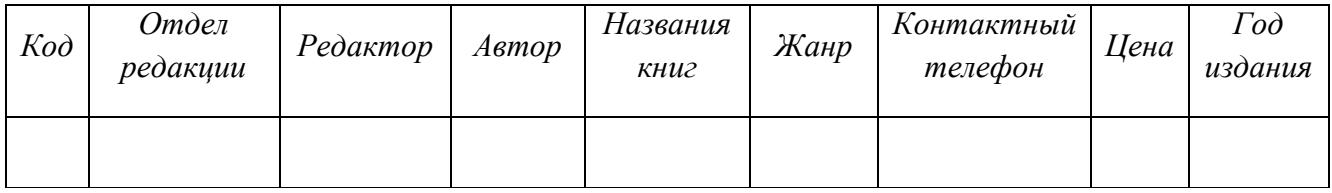

Выполнить выборку строк, содержащих названия книг, фамилии авторов и год издания романов в данном издательстве.

#### *Вариант 3*

## *(КонсультантПлюс)*

#### *Задача*

Какова процентная ставка рефинансирования, установленная Центральным Банком России на сегодняшний день, в каком нормативном акте она сообщена.

### *(Excel)*

### *Задача 1*

Имеются следующие данные о сотрудниках: *Табельный номер, ФИО, Пол, Год рождения, Количество детей, Отдел, Дата поступления на работу, Оклад*.

Используя фильтрацию, найти и скопировать на отдельные листы строки таблицы сотрудников, имеющих трех или более детей.

Вычислить возраст (число полных лет) каждого сотрудника.

#### *Задача 2*

Какую сумму следует положить на счет под 12 % годовых с ежеквартальным начислением сложных процентов, чтобы через 10 лет накопить 1000 рублей? (Ответ: 306,56 р.)

*(Access)* 

#### *Задача*

В БД имеются две связанные таблицы: в первой указаны *ФИО, Специальность, Должность, Число отработанных часов, Заработная плата*; во второй – справочник тарифов почасовой оплаты (*Должность, Почасовая оплата*). Начислить заработную плату. При формировании отчета плата за час должна быть получена из справочника.

#### *Вариант 4*

#### *(КонсультантПлюс)*

#### *Задача*

Учитываются ли для целей налогообложения прибыли расходы по оплате услуг за проведение ревизии акционерного общества?

#### *(Excel)*

#### *Задача 1*

В сельскохозяйственном кооперативе по сбору помидоров работают 5 сезонных рабочих. Оплата труда производится по количеству собранных овощей. Дневная норма составляет k кг. Сбор одного кг помидоров стоит m рублей. Сбор каждого кг сверх нормы в 2 раза дороже. Сколько денег в день получит каждый рабочий за собранный урожай?

#### *Задача 2*

За сколько лет наращенная сумма составит 1000 рублей, если положить 100 рублей под 12 % годовых с ежеквартальным начислением сложных процентов (Ответ: 19,47 лет)

#### *(Access)*

#### *Задача*

Фирма имеет несколько магазинов (не менее 5) и продает большой ассортимент товаров (не менее 10 наименований) различных категорий (не менее 5 категорий). Категориями товара могут быть, например, канцелярские товары, продукты питания, одежда, компьютерная техника и т.д. Создать БД, в которой должна быть таблица следующего содержания: *Наименование товара, Категория, Единица измерения, Закупочная цена единицы товара, Затраты на реализацию единицы товара, Продажная цена единицы товара, Прибыль на единицу товара, Количество проданных единиц.* Создать таблицу через конструктор, указав соответствующий тип и описание для каждого поля. Заполнить таблицу через форму.

## **КРИТЕРИИ ОЦЕНКИ ВЫПОЛНЕНИЯ КОНТРОЛЬНОЙ РАБОТЫ**

Контрольная работа по разделам и темам проводится с целью проверки практических знаний и умений студентов при решении задач, т.е. постановка задачи, математическое описание задачи, формализация задачи, разработка алгоритма решения, реализация задачи.

#### *Критерии оценки:*

Оценка 5 (отл)- ставится при выполнении всех выше перечисленных требований по решению задач без ошибок и замечаний.

При наличии небольших недочетов на одном – двух этапах решения задач ставится оценка 4 (хор).

При ошибках на этапе разработки алгоритма решения задачи и / или этапе реализации программы на языке программирования (ошибка в алгоритме влечет за собой ошибку в реализации); если выполнена (правильно) только одна задача из варианта ставится оценка 3 (удовл).

Оценку 2 (неуд) -получает студент, не справившийся с заданием.